## Cheatography

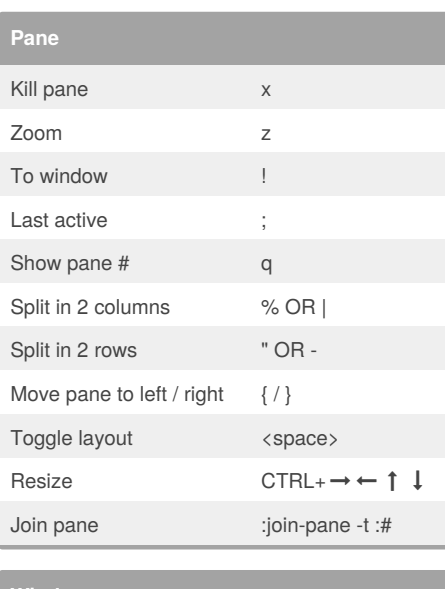

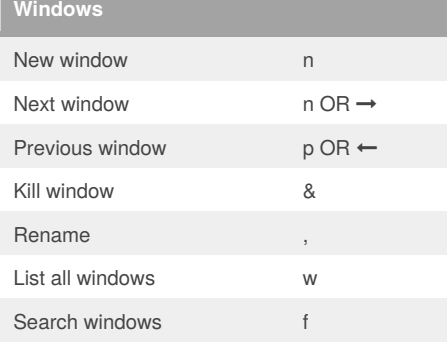

## Tmux Keyboard Shortcuts by [clyde.stiller](http://www.cheatography.com/clyde-stiller/) via [cheatography.com/887/cs/11856/](http://www.cheatography.com/clyde-stiller/cheat-sheets/tmux)

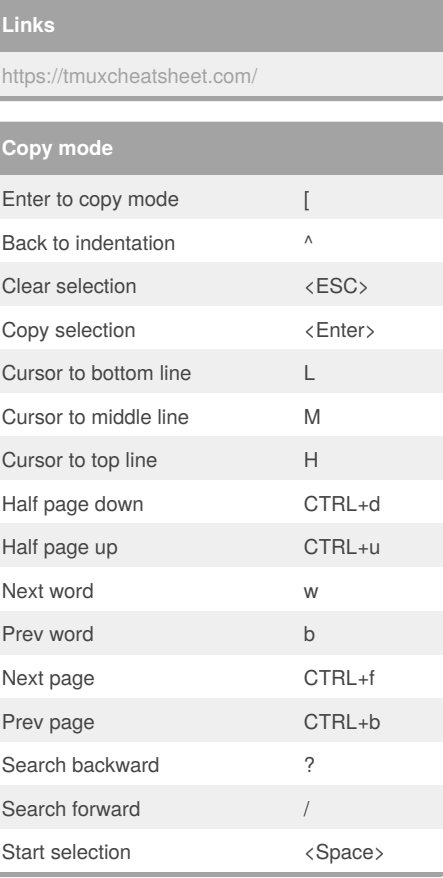

## By **clyde.stiller**

[cheatography.com/clyde-stiller/](http://www.cheatography.com/clyde-stiller/)

Published 18th May, 2017. Last updated 18th May, 2017. Page 1 of 1.

Sponsored by **Readability-Score.com** Measure your website readability! <https://readability-score.com>